# **7. ANEJO I**

**Mesocarpo.**

# **7.1. ANÁLISIS ESTADÍSTICO DE LOS DATOS.**

### **7.1.1. Análisis de la Varianza y separación de medias para el peso.**

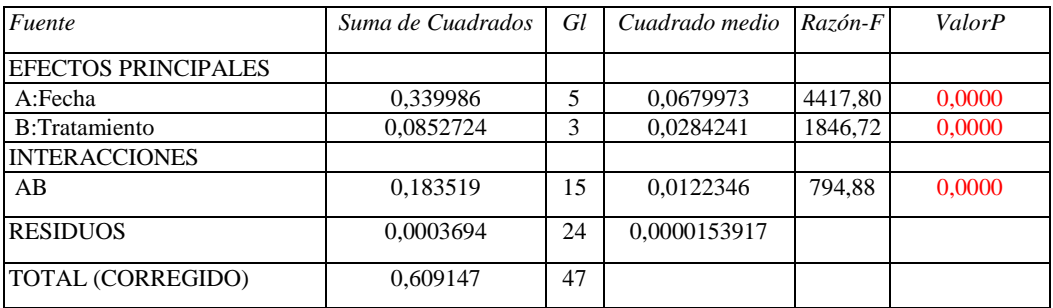

**Análisis de Varianza para el Peso – Suma de Cuadrados Tipo III**

Todas las razones-F se basan en el cuadrado medio del error residual.

#### **Pruebas de Múltiple Rango para el Peso por Tratamiento.**

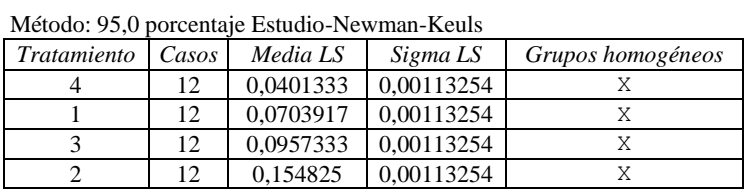

# **7.1.2. Análisis de la Varianza y separación de medias para la Anchura del**

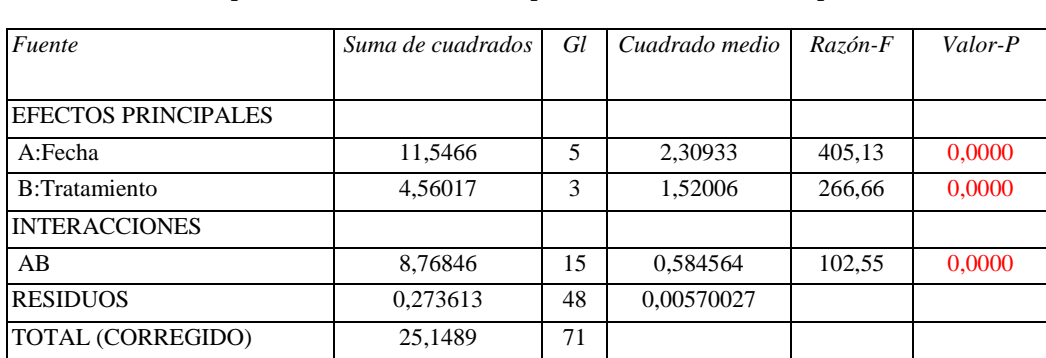

#### **Análisis de Varianza para la Anchura del Mesocarpo – Suma de Cuadrados Tipo III**

Todas las razones-F se basan en el cuadrado medio del error residual

#### **Pruebas de Múltiple Rango para la Anchura del Mesocarpo por Tratamiento**

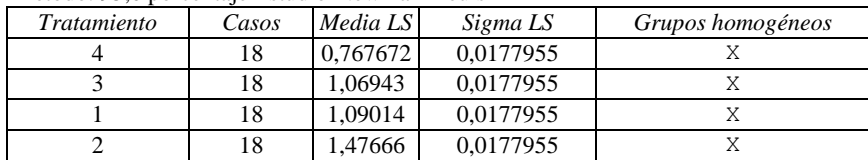

Método: 95,0 porcentaje Estudio-Newman-Keuls

## **7.1.3. Análisis de la Varianza y separación de medias para el Número de filas de células del Mesocarpo.**

**Análisis de Varianza para el Número de filas de células del Mesocarpo – Suma de Cuadrados Tipo III**

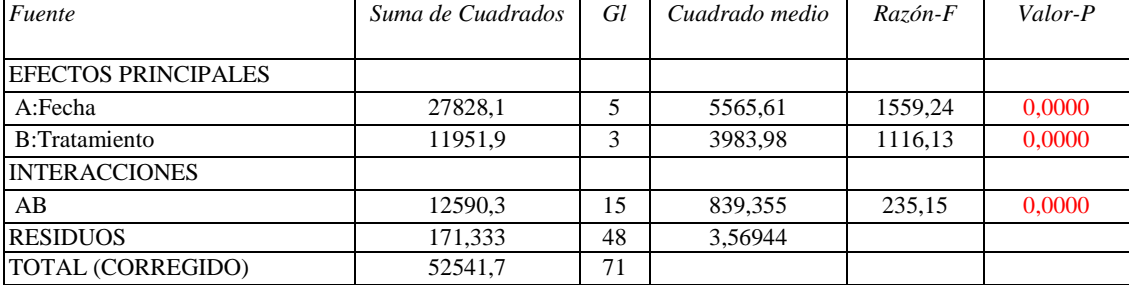

Todas las razones-F se basan en el cuadrado medio del error residual

#### **Pruebas de Múltiple Rango para el Número de filas de células del Mesocarpo.**

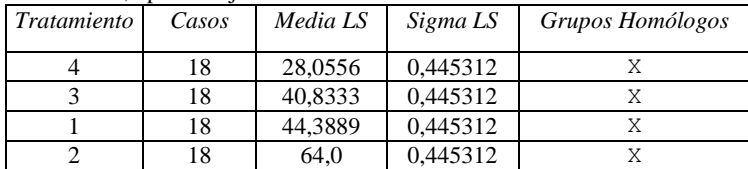

Método: 95,0 porcentaje Estudio-Newman-Keuls

#### **7.1.4. Regresión simple entre CYCA y Número de Filas de células del Mesocarpo.**

Variable dependiente: CYCA Variable independente: Número de Filas de células del Mesocarpo Doble cuadrado:  $Y = \text{sqrt}(a + b^*X^2)$ 

#### **Coeficientes**

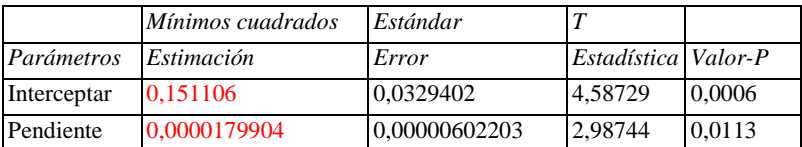

#### **Análisis de Varianza**

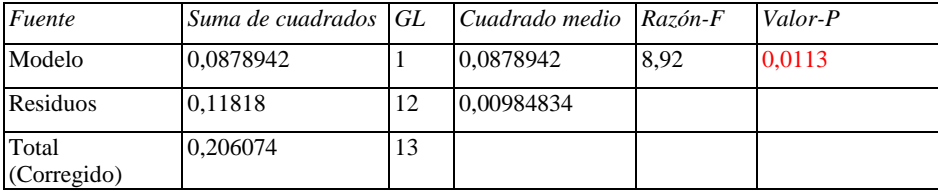

Coeficiente de correlación =  $0,653083$ R-cuadrado =  $42,6517$  porcentaje R-cuadrado (ajustado por Gl.) = 37,8727 porcentaje Error estándar de Est.  $= 0,0992388$ Error absolute medio  $= 0.0767301$ Estadística Durbin-Watson =  $2,12562$  (P= $0,6019$ ) Lag 1 autocorrelación residual = -0,120498

#### **El StatAdvisor**

El resultado muestra los resultados de ajustar un modelo de doble cuadrado para describir la relación entre CYCA y Filas de celulas. La ecuación del modelo ajustado es

 $CYCA = sqrt(0, 151106 + 0, 0000179904*Files de celulas^2)$ 

Dado que el valor P en la tabla ANOVA es inferior a 0,05, existe una relación estadísticamente significativa entre CYCA y Filas de celulas con un nivel de confianza del 95,0%.

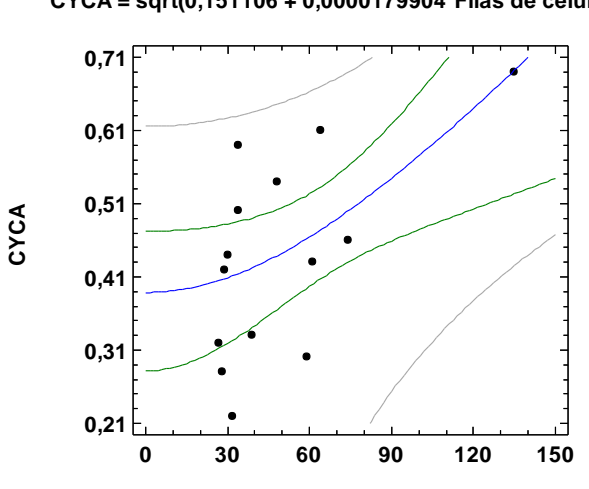

**Plot of Fitted Model CYCA = sqrt(0,151106 + 0,0000179904\*Filas de celulas^2)**

**Filas de celulas**

#### **7.1.5. Regresión simple entre CDKD y Número de Filas de células del Mesocarpo.**

#### Variable dependiente: CDKD

Variable independiente: Número de Filas de células en el Mesocarpo. Cuadrado doble:  $Y = sqrt(a + b*X^2)$ 

#### **Coeficientes**

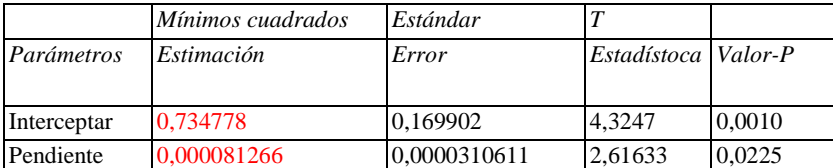

#### **Análisis de Varianza**

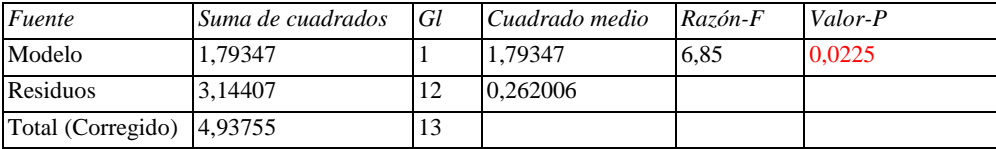

Coeficiente de correlación =  $0,602687$  $R$ -cuadrado = 36,3232 percent R-cuadrado (ajustado por Gl.) = 31,0168 porcentaje Error estándar de Est.  $= 0,511865$ Error absolute medio  $= 0,3669$ Estadística Durbin-Watson =  $2,3503$  (P=0,7564) Lag 1 autocorrelación residual = -0,32005

#### **El StatAdvisor**

El resultado muestra los resultados de ajustar un modelo de doble cuadrado para describir la relación entre CDKD y Filas de celulas. La ecuación del modelo ajustado es

 $CDKD = sqrt(0, 734778 + 0,000081266 * Files$ de celulas^2)

Dado que el valor P en la tabla ANOVA es inferior a 0,05, existe una relación estadísticamente significativa entre CDKD y Filas de celulas en el nivel de confianza del 95,0%.

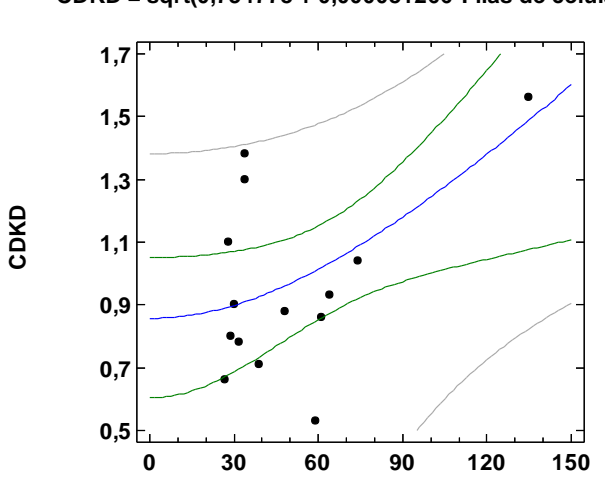

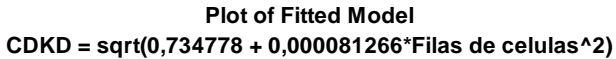

**Filas de celulas**

#### **7.1.6. Regresión simple entre CDKB y Número de Filas de células del Mesocarpo.**

Variable dependiente: CDKB Variable independiente: Número de Filas de células de Mesocarpo Modelo doble recíproco:  $Y = 1/(a + b/X)$ 

#### **Coeficientes**

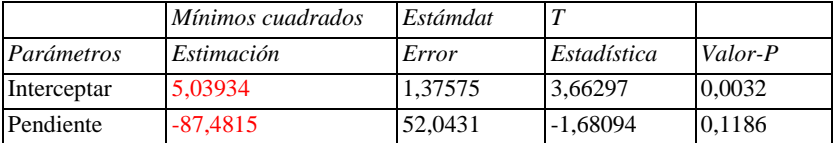

#### **Análisis de Varianza**

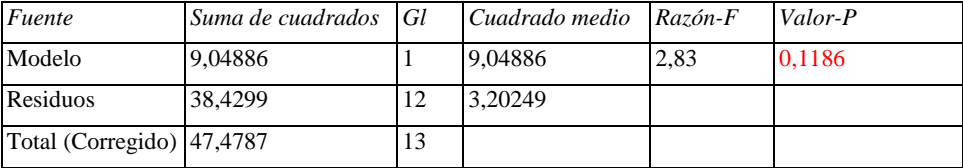

Coeficiente de correlación = -0,436563  $R$ -cuadrado = 19,0588 percent R-cuadrado (ajustado por Gl.) = 12,3137 porcentaje Error estándar de Est. = 1,78955 Media error absoluto  $= 1,49528$ Estadística Durbin-Watson =  $0,803196$  (P= $0,0056$ ) Lag 1 autocorrelación residual =  $0,553727$ 

#### **El StatAdvisor**

El resultado muestra los resultados de ajustar un modelo recíproco doble para describir la relación entre CDKB y Filas de celulas. La ecuación del modelo ajustado es

CDKB = 1/(5,03934 - 87,4815/Filas de celulas)

Dado que el valor P en la tabla ANOVA es mayor o igual a 0,05, no hay una relación estadísticamente significativa entre CDKB y Filas de celulas en el nivel de confianza del 95,0% o superior.

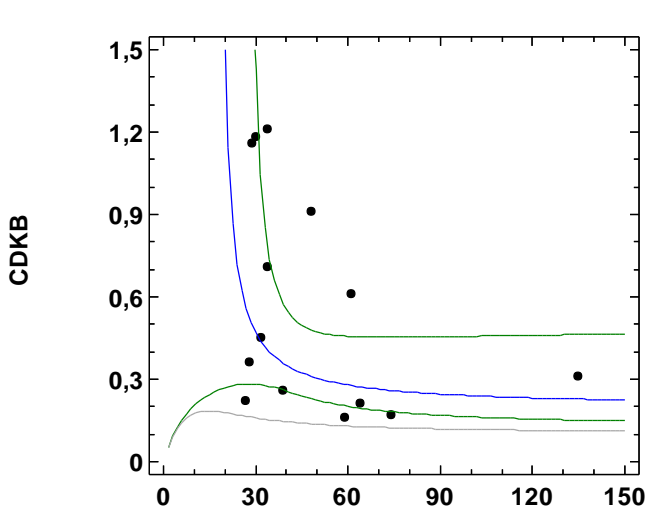

**Plot of Fitted Model CDKB = 1/(5,03934 - 87,4815/Filas de celulas)**

**Filas de celulas**

#### **7.1.7. Regresión simple entre CDKA y Número de Filas de células del Mesocarpo.**

Variable dependiente: CDKA Variable independiente:Número de Filas de células en el Mesocarpo Modelo doble recíproco:  $Y = 1/(a + b/X)$ 

#### **Coeficientes**

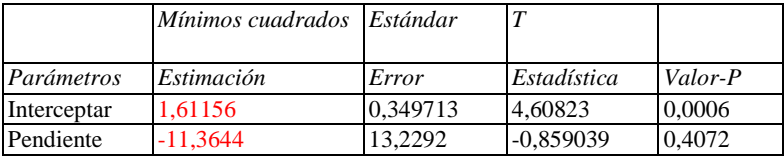

#### **Análisis de Varianza**

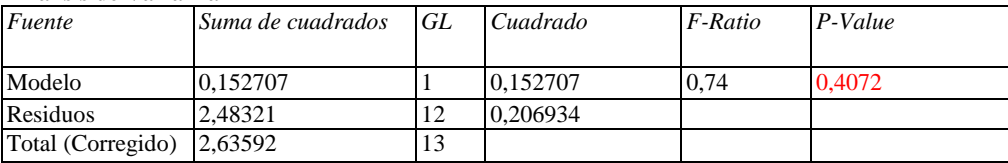

Coeficiente de correlación = -0,240693 R-cuadrado = 5,7933 porcentaje R-cuadrado (ajustado por Gl.) = -2,05726 porcentaje Error estándar de Est. = 0,4549 Mean absolute error  $= 0,363981$ Estadística Durbin-Watson = 1,85755 (P= $0,3825$ ) Lag 1 autocorrelación residual =  $0,0582741$ 

#### **El StatAdvisor**

El resultado muestra los resultados de ajustar un modelo recíproco doble para describir la relación entre CDKA y Filas de celulas. La ecuación del modelo ajustado es

CDKA = 1/(1,61156 - 11,3644/Filas de celulas)

Dado que el valor P en la tabla ANOVA es mayor o igual a 0,05, no hay una relación estadísticamente significativa entre CDKA y Filas de celulas en el nivel de confianza del 95,0% o superior.

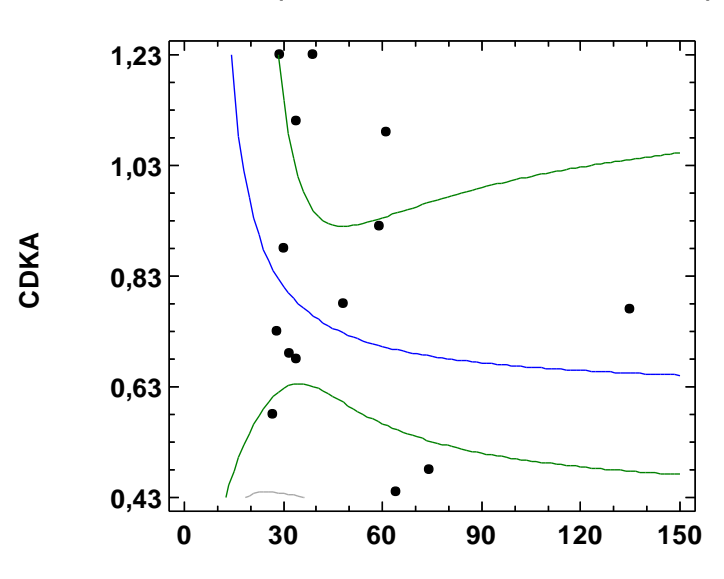

**Plot of Fitted Model CDKA = 1/(1,61156 - 11,3644/Filas de celulas)**

**Filas de celulas**

# **7.3. Árbol Filogenético en** *C.clementina.* **La ESTs seleccionadas para el estudio de la expresión de los genes son**

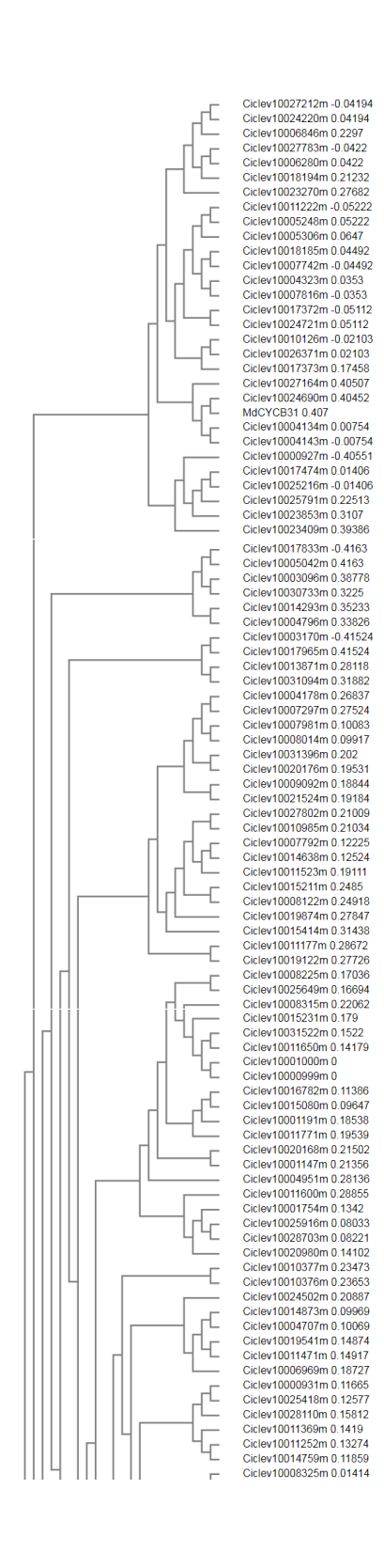

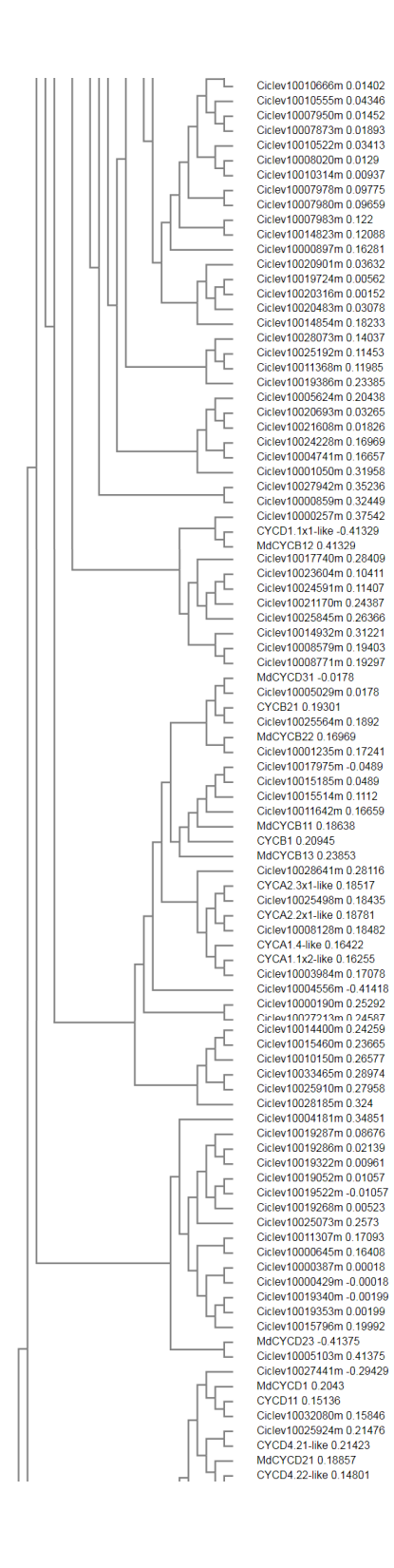

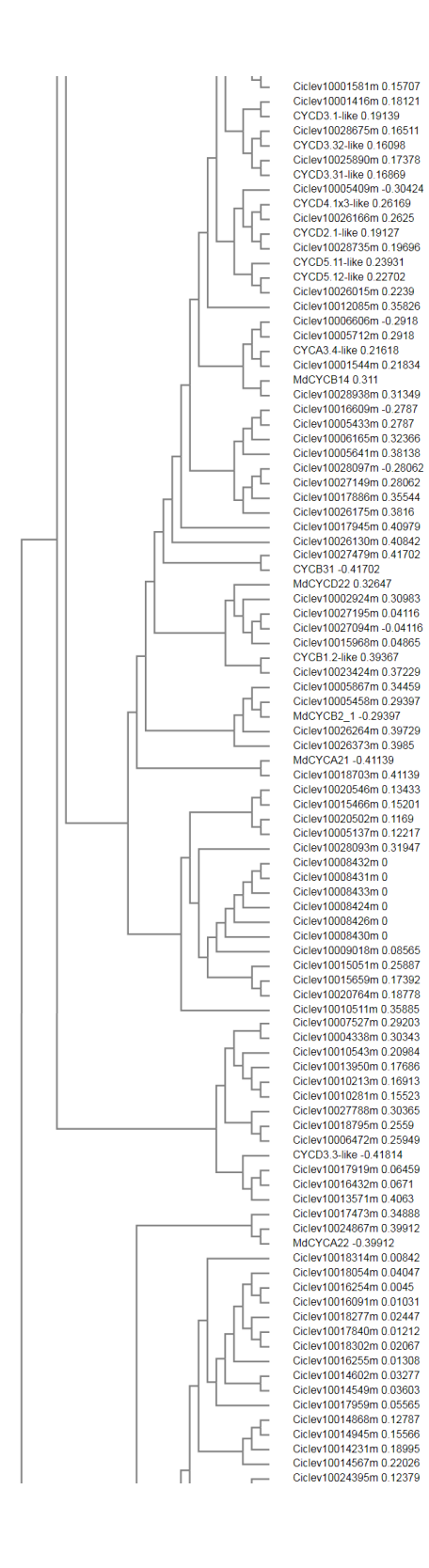

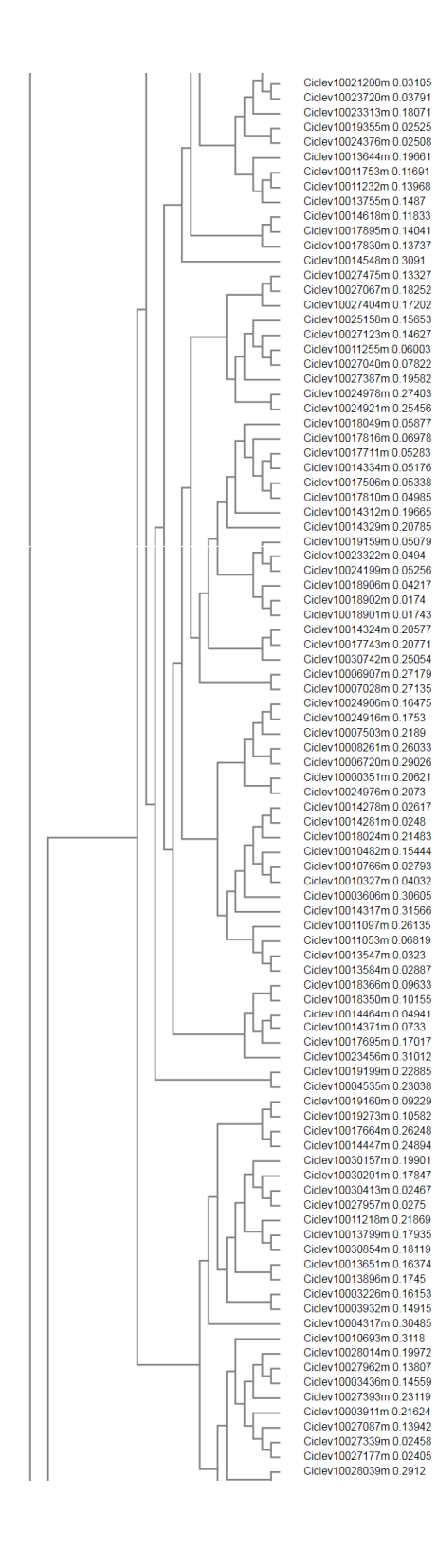

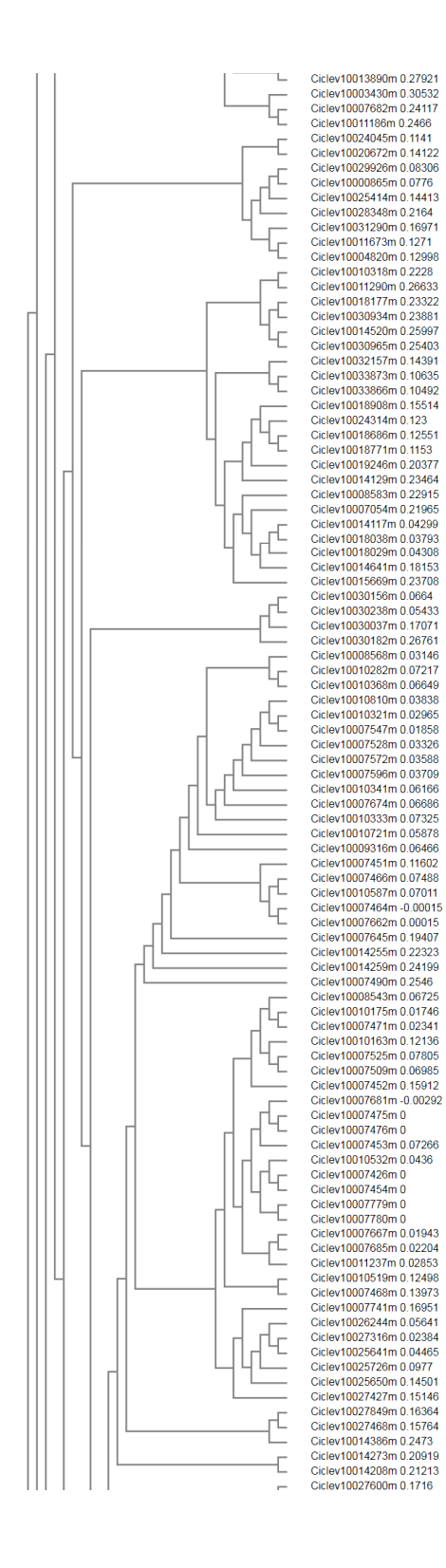

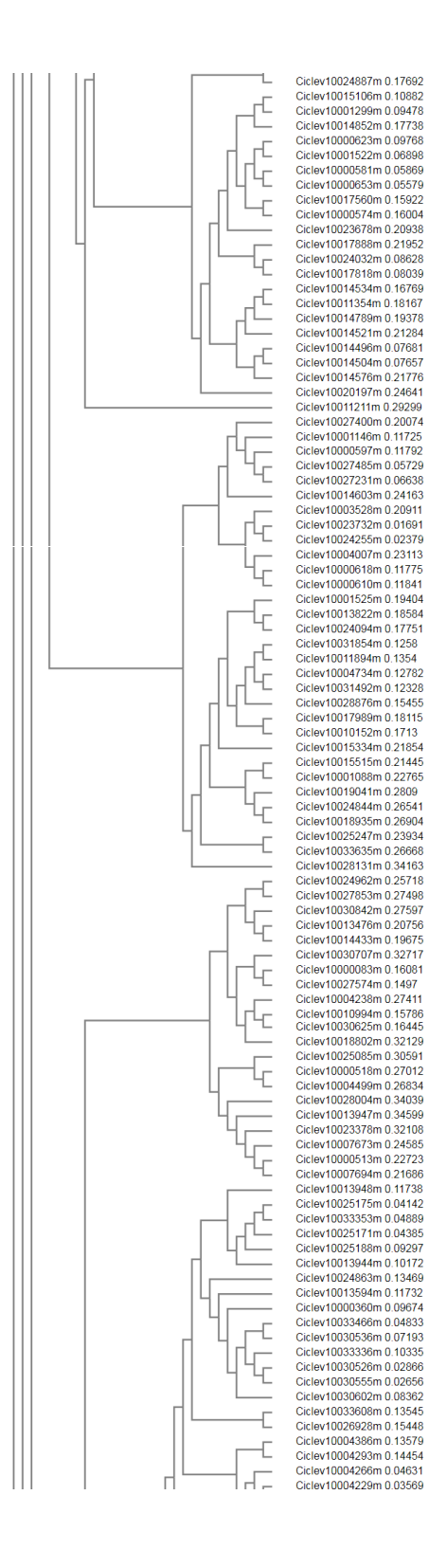

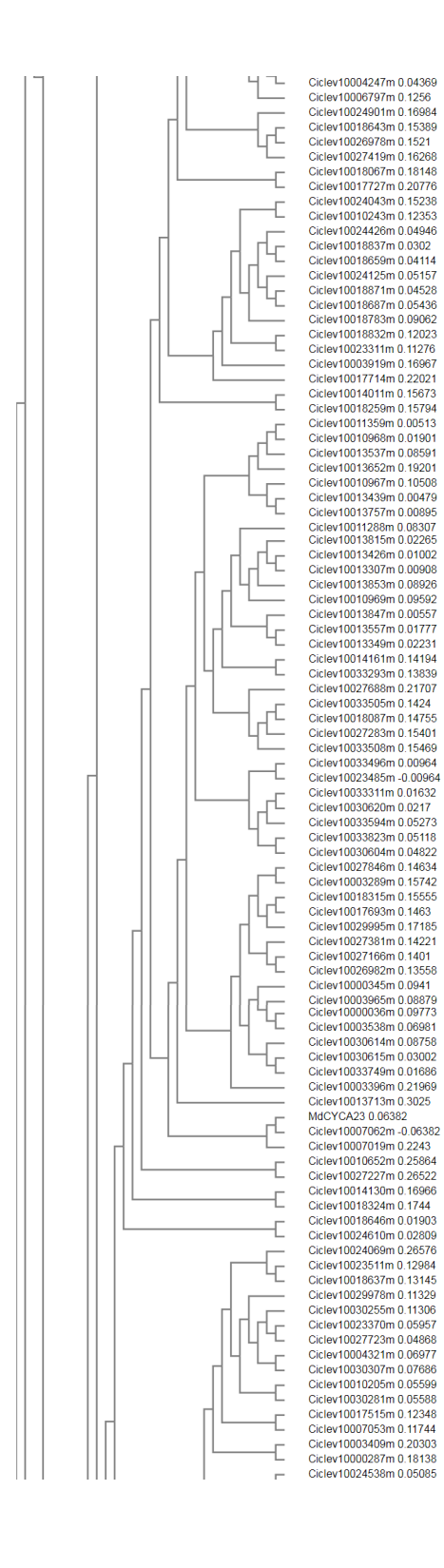

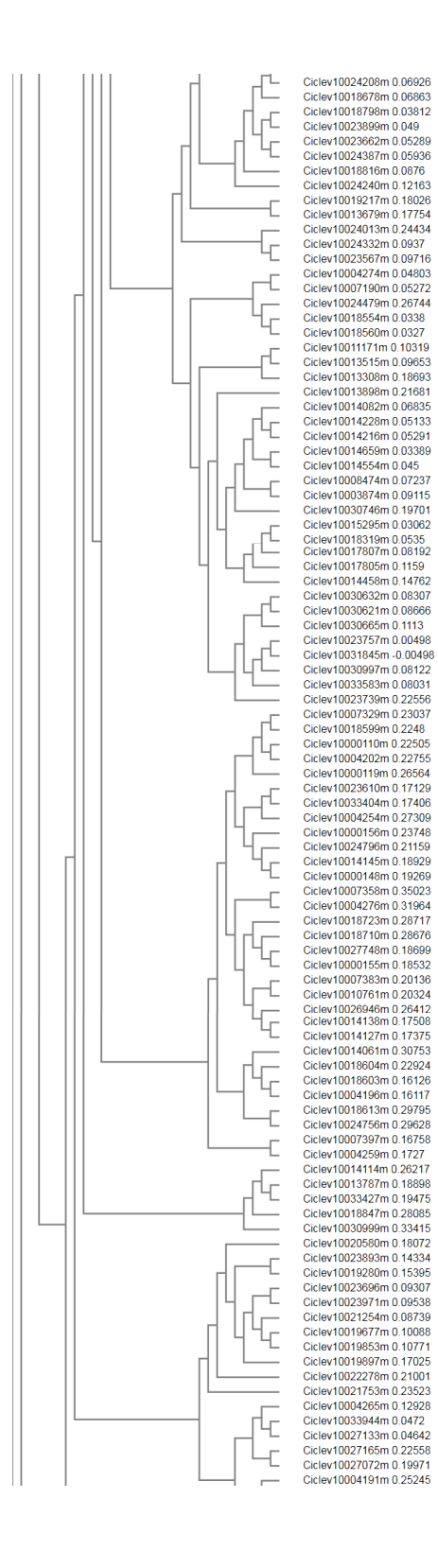

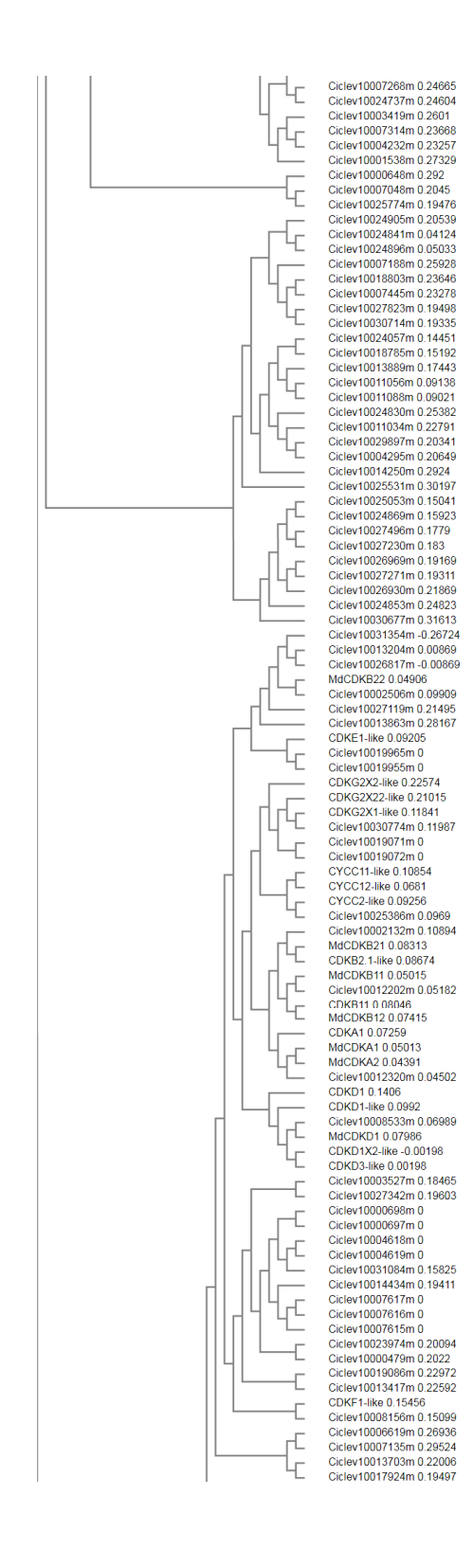

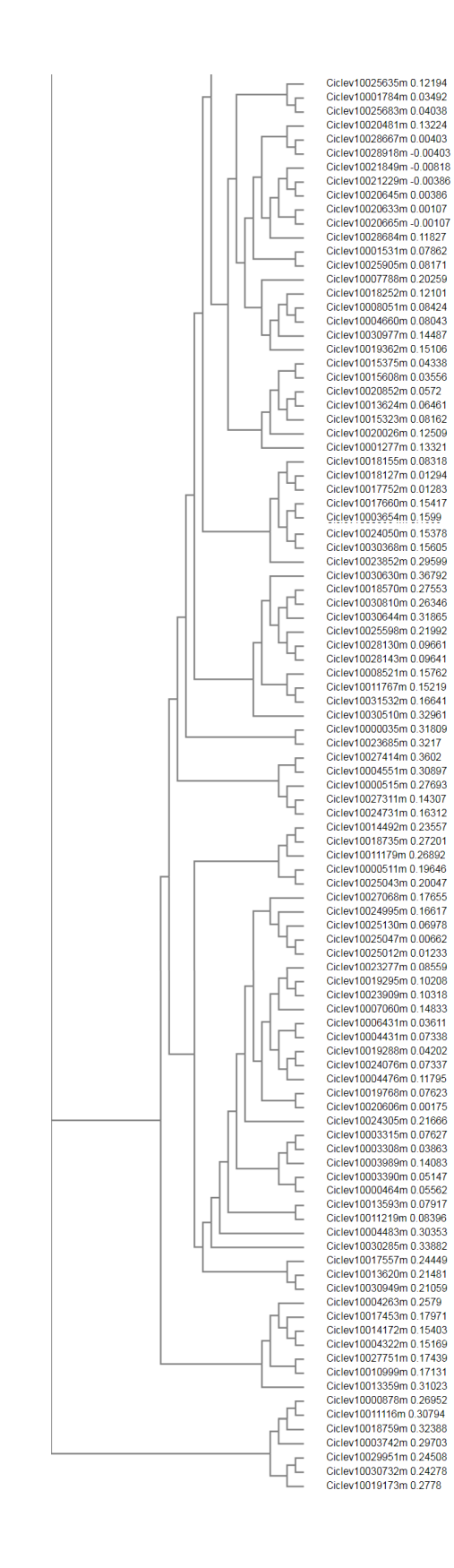